# The book was found

# Adobe Premiere Elements 9 Classroom In A Book

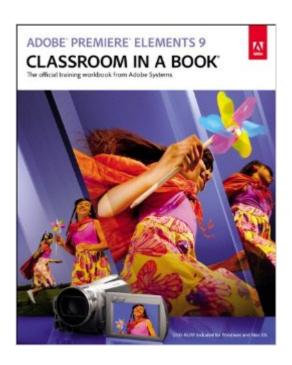

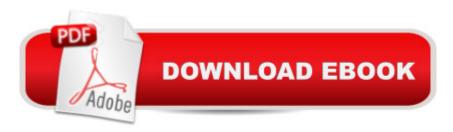

## **Synopsis**

Adobe Premiere Elements 9 Classroom in a Book is the fastest, easiest, most comprehensive way to learnA Adobe's consumer-targeted video editing software. Each of the 13 chapters in this step-by-step, project-based guide contains a project that builds on your growing knowledge of the program, while end-of-chapter review questions reinforce each lesson. This new cross-platform (Mac and Windows) version of the book teaches the basics of video editing, along with complete coverage of all-new features in Premiere Elements 9 now with an enhanced workspace for increased efficiency and better user experience. In this new version you'Il learn how to import media from a variety of devices including mobile phones, embed your movie clips within web pages, use the new Cartoon effect to create cartoon-like movies from your live-motion movie clips, add a variety of new audio effects, fix shaky footage and color and lighting problems with SmartFix, automatically remove unwanted footage with Smart Trim, add graphics that follow the action of your footage, and much more. About the Authors The Adobe Creative Team of designers, writers, and editors has extensive, real world knowledge of Adobe products. They work closely with the Adobe product development teams and Adobe's Instructional Communications team to come up with creative, challenging, and visually appealing projects to help both new and experienced users get up to speed quickly on Adobe software products. All of Peachpit's eBooks contain the same content as the print edition. You will find a link in the last few pages of your eBook that directs you to the media files. Helpful tips: If you are able to search the book, search for "Where are the lesson files?" A Go to the very last page of the book and scroll backwards. You will need a web-enabled device or computer in order to access the media files that accompany this ebook. Entering the URL supplied into a computer with web access will allow you to get to the files. Depending on your device, it is possible that your display settings will cut off part of the URL. To make sure this is not the case, try reducing your font size and turning your device to a landscape view. This should cause the full URL to appear.

### **Book Information**

File Size: 8831 KB

Print Length: 320 pages

Page Numbers Source ISBN: 0321749723

Simultaneous Device Usage: Up to 5 simultaneous devices, per publisher limits

Publisher: Adobe Press; 1 edition (November 29, 2010)

Publication Date: November 29, 2010

Sold by:Â Digital Services LLC

Language: English

ASIN: B004GEATCU

Text-to-Speech: Enabled

X-Ray: Not Enabled

Word Wise: Not Enabled

Lending: Not Enabled

Enhanced Typesetting: Enabled

Best Sellers Rank: #1,468,842 Paid in Kindle Store (See Top 100 Paid in Kindle Store) #72 in Books > Computers & Technology > Digital Audio, Video & Photography > Adobe > Adobe Premiere #1288 in Books > Computers & Technology > Digital Audio, Video & Photography > Video Production #5310 in Books > Computers & Technology > Web Development & Design > Web Design

#### Customer Reviews

Completely overwhelmed by the complexity of Adobe's new product, Premier Elements 9, I turned to the forums for some help and guidance. The information there was great, but of more significance to me was the suggestion that I get this book thru .COM that would help me understand PE9 and would be my constant companion for awhile as I was learning to work with the program. Delivery was prompt, the whole online transaction was painless, and the book, so far, is living up to my hoped-for expectations. For anyone experiencing difficulty in transitioning to PE9 this is the perfect book. You will be pleased with the thorough explanations, discussions, and instructions you will find between the covers, all written in easily understandable layman's language. For me this book is turning video editing into a big bunch of fun, and I now appreciate all the professional-type functions of Premier Elements 9. Lots of flexibility, great results...!!!

You aren't going to just start using Elements without some type of manual. I hesitated to get this one in the bookstore because it was so costly, but ended up going back for it because it's just so easy to use. There are step by step instructions, screen shots and a DVD that make learning really foolproof. If you are visual or a hands on learner, this is the book for you. I had my first video done to my satisfaction in one day. The next one will be a lot faster and smoother. I have a great appreciation for this software after using this book.

I'm about halfway through the book. It's well written and fairly easy to follow. There are a few glitches however. I suspect Adobe never had someone unfamiliar with PRE 9 go through the book. The steps don't always work. Also, the pictures of buttons to push are small and dark. It's hard to tell what they look like. Also, a Glossary would be a nice addition.

For a classroom simulation, this book is a tad complex. It's do-able, of course, but really needs the sort of review a teacher would provide, like repeating steps. I think it would mean more to me and be far more valuable if each chapter was accompanied by a simple list of steps for each item being taught. There are plenty of pictures, but many don't seem to be for the thing being referenced in the text, so there is a bit of confusion. Maybe the pictures are just too small and I can't see what the text is referring to. If you are looking for a book, try a different one.

I don't have any thing more than general computer skills and practice on Photoshop Elements for pictures so this book has helped me tremendously speed up my dvd making progress! have not done the course work that can be done to learn everything and practice all the courses but I intend to do so after I get a new computer (mine is 5 years old and slow). My computer can not handle all the program information and frequently shuts down because of the lack of memory. If you use this program I highly recommend that you make sure your computer will be able to handle this program as it does work horrible on my computer and I can basically only do very short videos without much of the creativity this program offers. I bought it because I wanted to be able to put some of my camera videos onto an actual dvd to show at some parties. I have not had any trouble playing the short videos on my dvd's in any dvd player so far.

It is OK, it spends a lot of time covering very simple to figure out features and not enough time showing you some of the more advanced features. I had never used adobe premiere elements before and within a couple hours playing with the program I had learned most of the things, about 2/3 of the of the book, so by the time I had received the book most of it was useless to me. Sure there is some good info in it, but I would recommend looking at some 3rd party books that don't spend so much time with the basics.

This book fails to coversmall details like changing the default font size or color. It is just a rehash of the Premiere 9 Help section, which isn't very helpful. My advice: keep shopping, there has to be a better solution to making a DVD than this book and Premiere 9. I have made about 75 DVDs using

Great information with lessons. This should have been included with the software. I would recommend to anyone purchasing Adobe Premier Elements 9

#### Download to continue reading...

Adobe Premiere Elements 11 Classroom in a Book Adobe Premiere Elements 10 Classroom in a Book Adobe Premiere Elements 9 Classroom in a Book Adobe Premiere Elements Classroom in a Book Adobe Premiere Elements 2.0 Classroom in a Book Adobe Premiere Elements 12 Classroom in a Book Adobe Premiere Pro CS6: Libro de formacià n oficial de Adobe Systems / Classroom in a Book (Spanish Edition) Adobe Premiere Pro CS3 Classroom in a Book: The Official Training Workbook from Adobe Systems with DVD ROM Adobe Premiere Pro CC Classroom in a Book Adobe Premiere Pro CS6 Classroom in a Book Adobe Premiere Pro CC Classroom in a Book (2014 release) Adobe Premiere Pro 2.0 Classroom in a Book Adobe Premiere Pro CS5 Classroom in a Book Adobe Premiere Elements For Dummies (For Dummies (Computers)) The Muvipix.com Guide to Adobe Premiere Elements 9 (color version): The tools, and how to use them, to make movies on your personal computer using the best-selling video editing software program. Creating Hollywood-Style Movies with Adobe Premiere Elements 7 The Video Collection Revealed: Adobe Premiere Pro, After Effects, Audition and Encore CS6 (Adobe CS6) Adobe Framemaker 5.5 with CDROM (Classroom in a Book (Adobe)) Google Classroom: The 2016 Google Classroom Guide (Google Classroom, Google Guide, Google Classrooms, Google Drive) Learn Adobe InDesign CC for Print and Digital Media Publication: Adobe Certified Associate Exam Preparation (Adobe Certified Associate (ACA))

<u>Dmca</u>